## Vector functions and space curves

## Midterm <sup>I</sup> on Monday , Oct 26

See course website for more details

## You will need to know how to use

## Gradescope!

Complete the practice assignment on

the course website (under Announcements)

beforehand !

Functions that you've seen before :

- $\overline{\mathcal{L}}$ :  $IR \rightarrow IR$  ( " scalar -valued function" )
- g: A→B, where A, B <u>c</u> IR
- For example,  $g(x) = \sqrt{x}$  or  $g(x) = \log(x)$
- Today <sup>i</sup>

 $\vec{r}(t) = \langle (2t), g(t), \rangle$  $h(k)$ ) =  $((k)$ î + g(t)ĵ + h(t)k

( vector - valued function)

f, <sup>g</sup> , and <sup>h</sup> are called the component functions of <sup>r</sup><sup>→</sup>

these are the kind of functions you're used to

Finding the domain of <sup>a</sup> vector -valued function just need to make sure EVERY component function can be evaluated (intersection of the domains of the aomains of the<br>component functions) Example :  $\vec{r}(t) = \left\langle \sqrt{t-2}, \frac{1}{t-4}, \log(5-t) \right\rangle$  $f(t)$  g(t)  $h(t)$ Ict) can only be evaluated for g(t) can only be evaluated for htt) can only be evaluated for Domain of  $\vec{r}(t)$  is <u> Tarihi</u>

Finding the domain of <sup>a</sup> vector -valued function just need to make sure EVERY component function can be evaluated (intersection of the domains of the aomains of the<br>component functions) Example :  $\vec{r}(t) = \left\langle \sqrt{t-2} , \frac{1}{t-4} , \log(5-t) \right\rangle$  $f(t)$   $g(t)$   $h(t)$ Ict) can only be evaluated for  $t \in L$ 2,  $\infty)$  $g(t)$  can only be evaluated for  $t \in \mathbb{R} \setminus \{4\}$  $h(t)$  can only be evaluated for  $t \in (-\infty, 5)$ Domain of  $\vec{r}(t)$  is [2,4)  $U(4,5)$ 

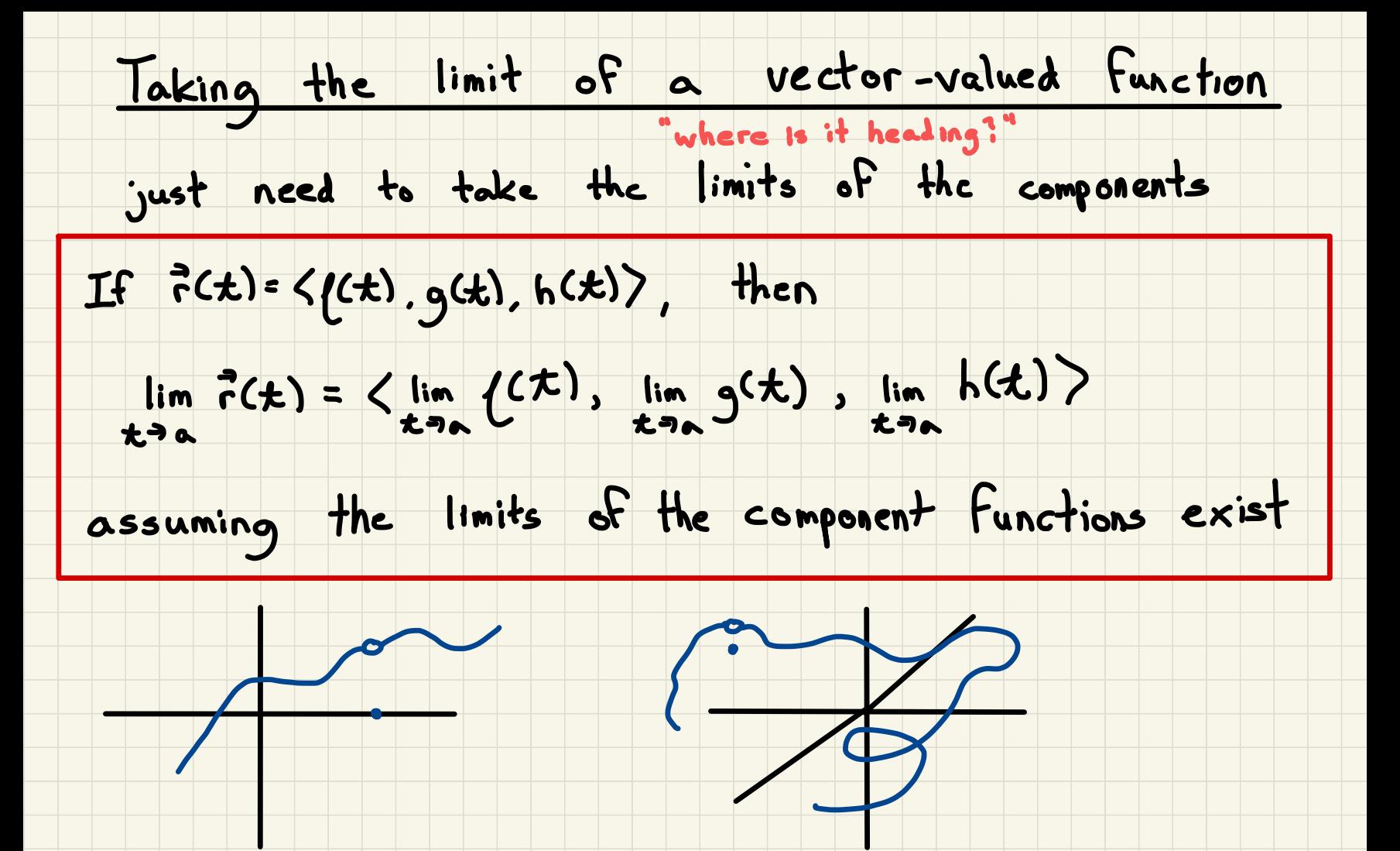

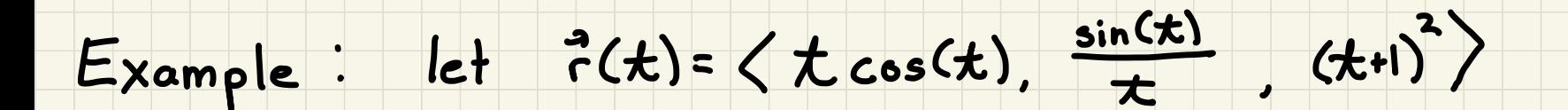

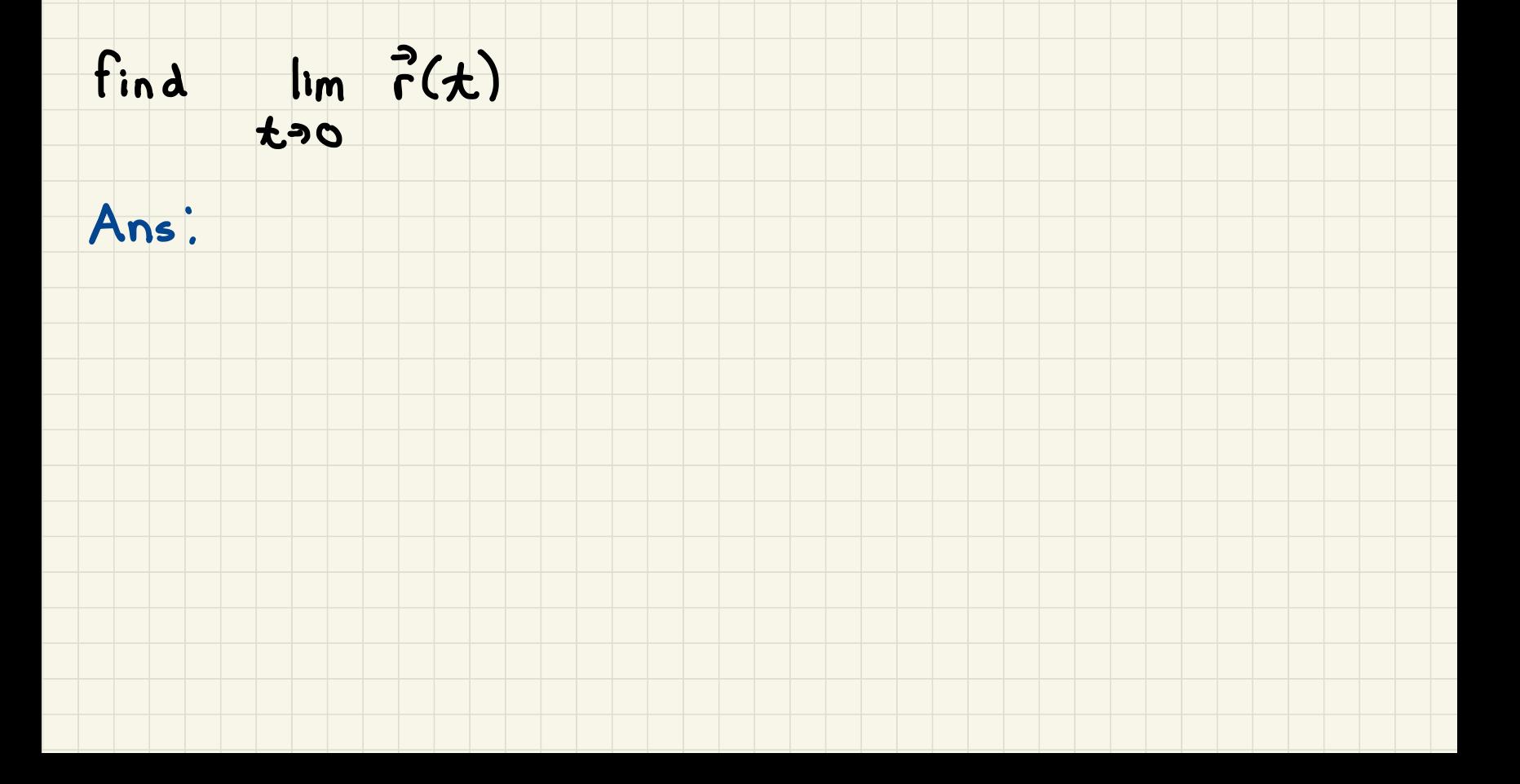

#### Example: let  $\vec{r}(t) = \langle t \cos(t), \frac{\sin(t)}{t} \rangle$  $(1+1)^2$

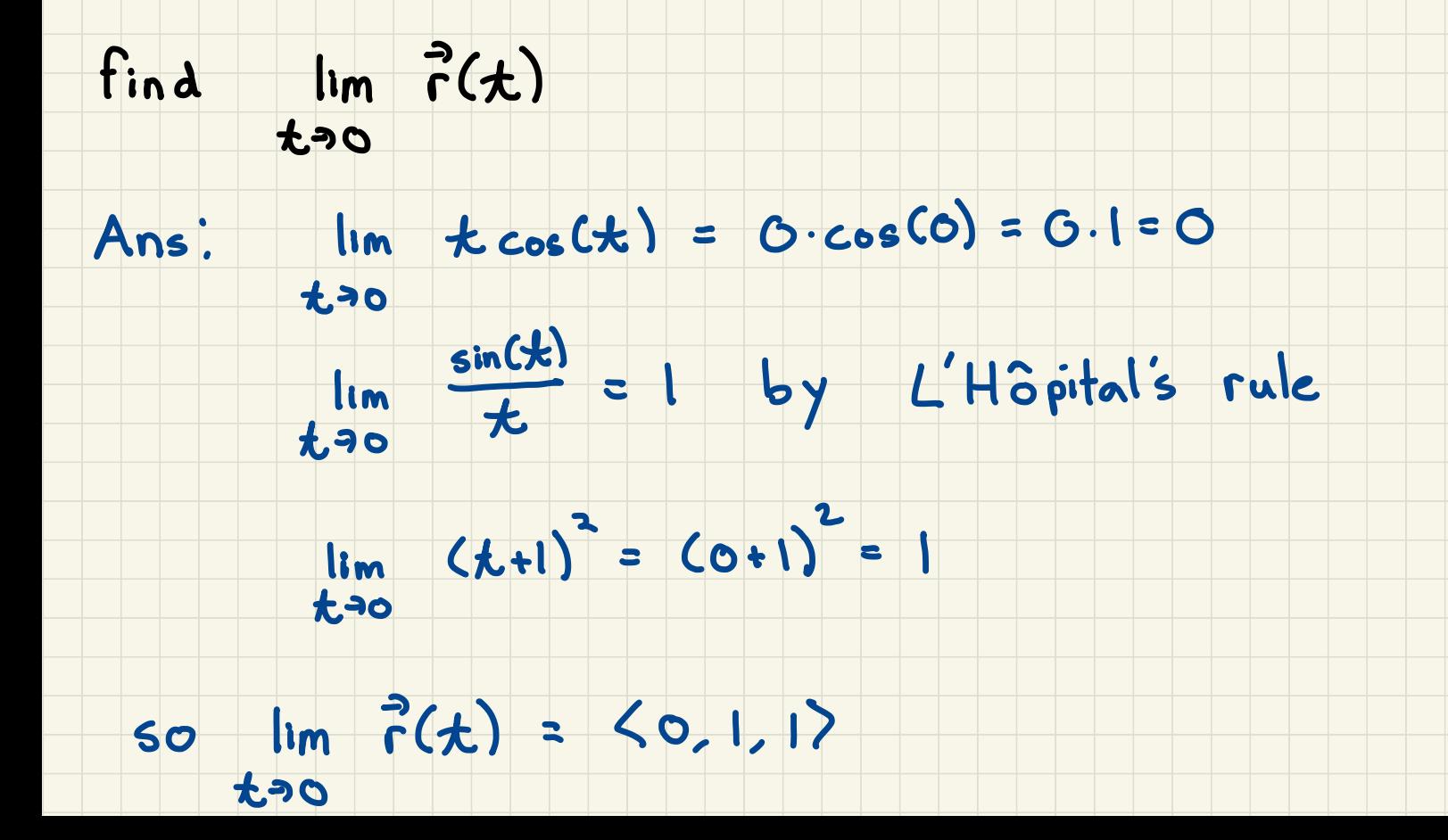

#### Continuity of a vector-valued function

 $\vec{r}(t)$  is continuous at  $t = \alpha$  if

lim  $\vec{r}(t) = \vec{r}(s)$  "goes to where it's heading"  $f \rightarrow \infty$ 

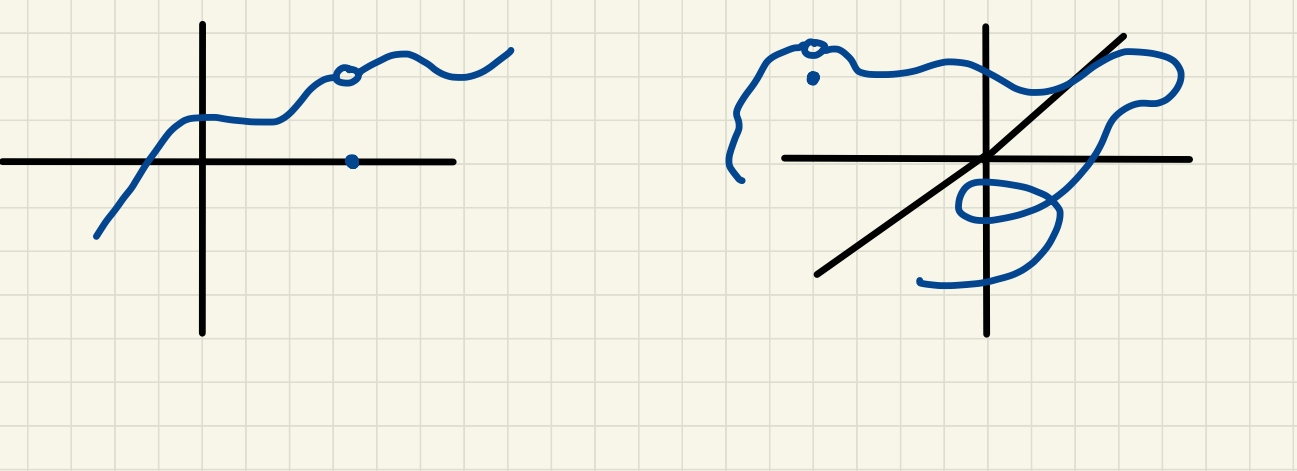

#### Continuity of a vector-valued function

 $\vec{r}(t)$  is continuous at  $t = \alpha$  if

 $\lim_{x \to \infty} \frac{1}{2}(x) = \frac{2}{2}$  (a) "goes to where it's heading  $t \rightarrow \infty$ 

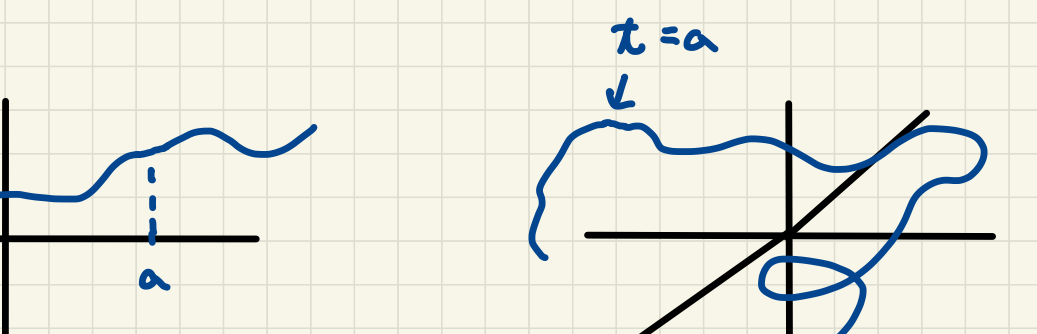

### Continuity of a vector-valued function

 $\vec{r}(t)$  is continuous at  $t=$ a if

lim  $\vec{r}(t) = \vec{r}(s)$  "goes to where it's heading" nin<br>afta

Since  $\lim_{t\to\infty} \vec{r}(t) = \left\langle \lim_{t\to\infty} \{(\vec{r}), \lim_{t\to\infty} \mathfrak{g}(t), \lim_{t\to\infty} \mathfrak{h}(t) \right\rangle,$ 

 $F(t)$  is continuous at  $t$ . a  $\iff$  its component

functions are continuous at t=a "the whole thing goes to where it's heading if and only if each piece does"

### Space curves

Space<br>Suppose that  $\vec{r}$  : I → IR <sup>3</sup> is a vector-valued function

Suppose that  $\vec{r}$  : I  $\rightarrow$  IR is<br>with I an interval (e.g.,  $[0, 2] (0, 1), (3, \infty)$ 

The range of this function (the set of all points  $(x, y, z)$ 

in space where  $x = (ct)$ ,  $y = g(x)$ , and  $z = h(t)$  as t

varies through I) is called a space curve C

The component functions are called the parametric equations of <sup>C</sup> and t is called <sup>a</sup> parameter

## We think of  $\vec{r}(t)$  as giving the position of

an object at time  $t$  (say an airplane)

## and the space curve as the path taken

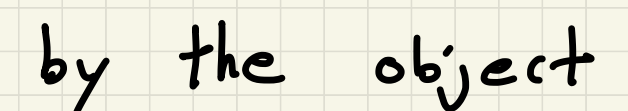

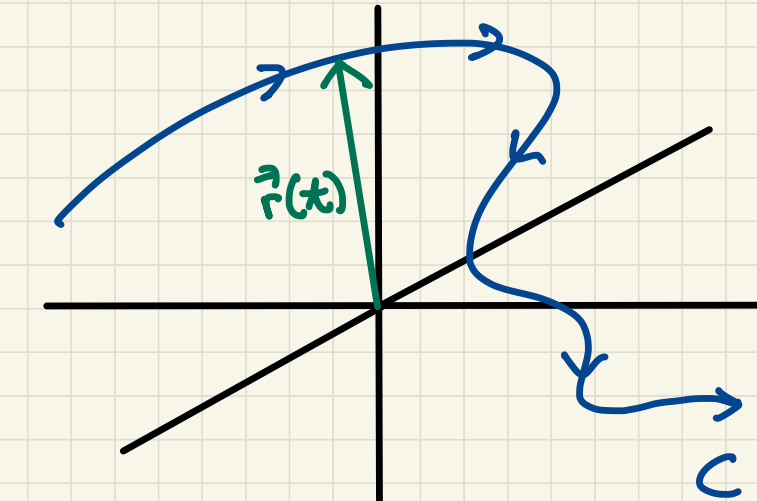

#### describe the curve defined by Example :

 $\frac{2}{r}(t)$  = < 2t, -1+3t, 4+nt>

describe the curve defined by Example:

 $\frac{2}{r}(t)$  = < 2t, -1+3t, 4+nt>

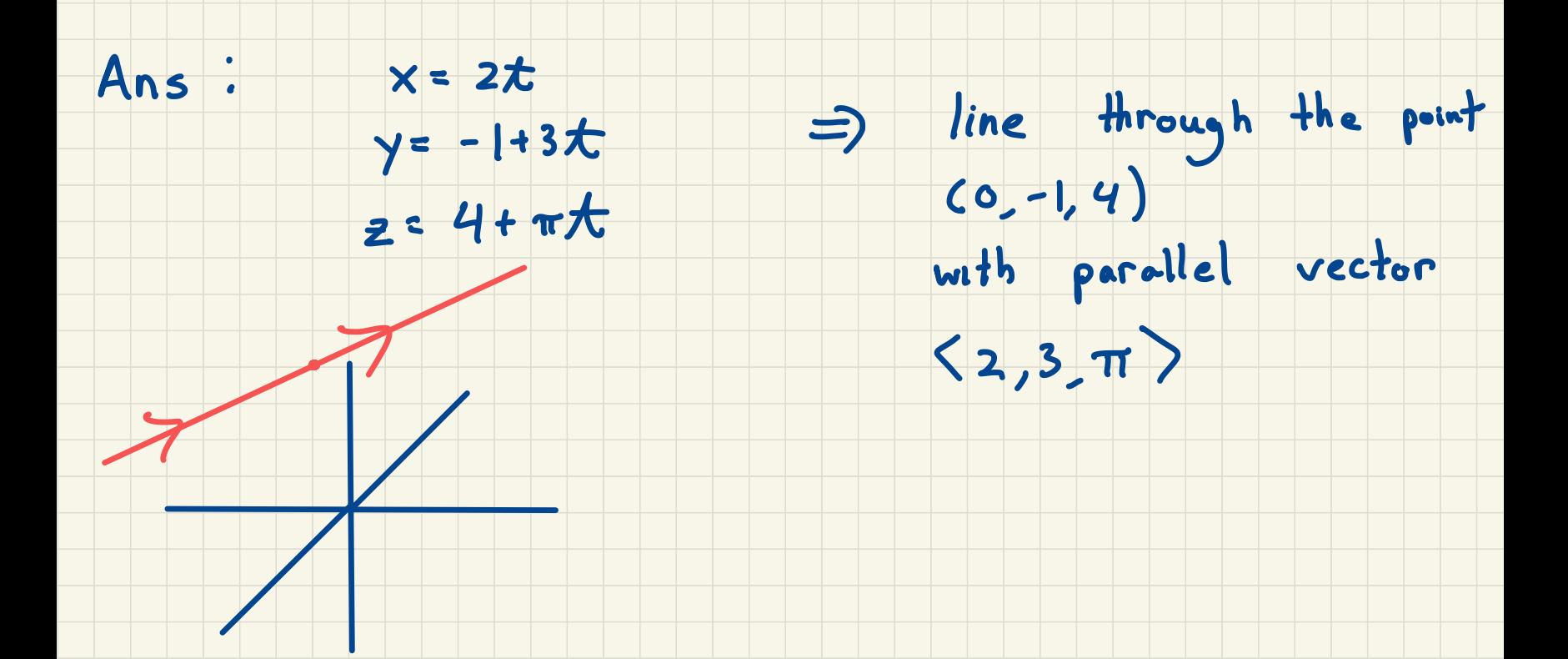

Example: sketch the curve whose vector eqn is

# $\vec{r}(t) = \langle \cos(t), \sin(t), t \rangle$

Example: sketch the curve whose vector eqn is

 $k$ 

 $\sqrt{2}$ 

r

÷

5

 $(1, 0, 0)$ 

sketch the curve whose.<br>  $F(t) = \langle cos(t), sin(t), t \rangle$ 

Ans :  $\langle \cos(t), \sin(t) \rangle$  a circle

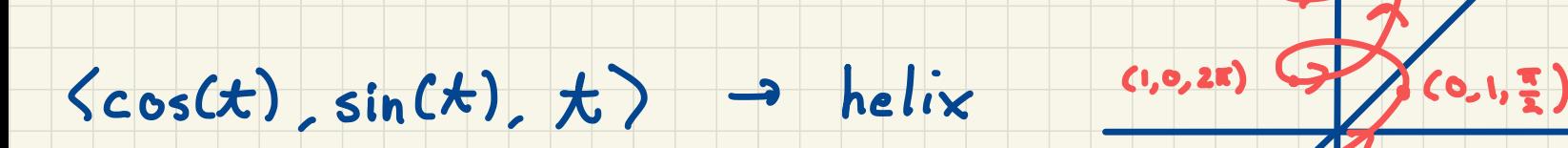

Example: find a vector eqn that represents

the curve of intersection of the

 $cylinder \times^2 z^2 = 1$ 

and the plane  $y+z=0$ 

Example: find a vector eqn that represents

the curve of intersection of the

 $cylinder \times^2 + z^2 = 1$ 

and the plane  $y+z=0$ 

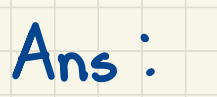

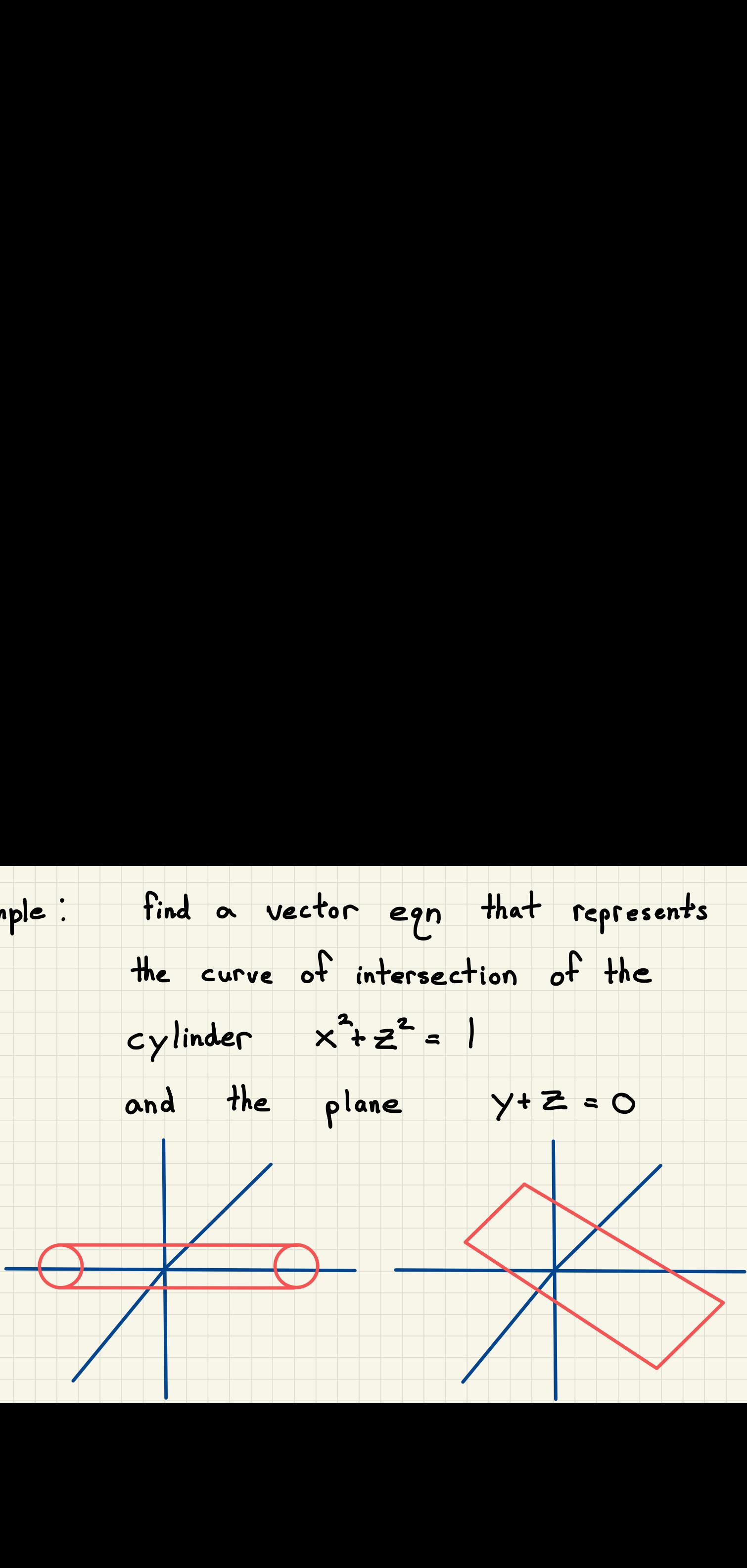

Example: find a vector eqn that represents

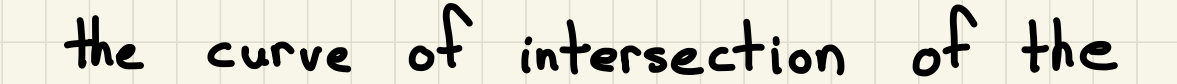

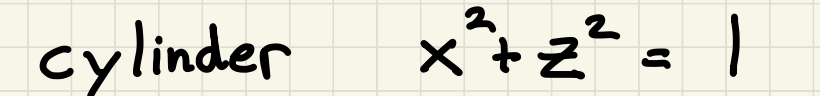

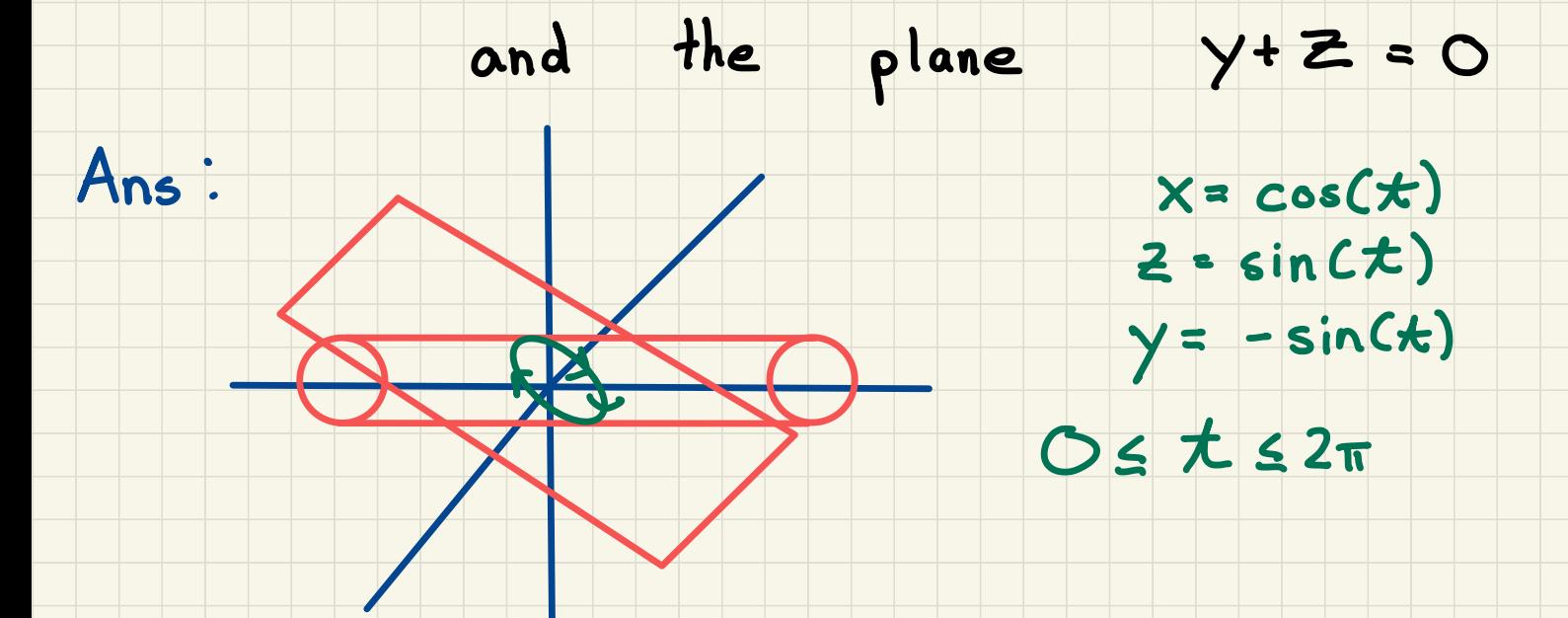